#### Multicast Overlay Models & Mechanisms

Orlando IETF March 2013

*Dino Farinacci farinacci@gmail.com* 

#### Agenda - Multicast Delivery Models

• Multicast-over-Unicast (MBONE)

- Multicast Native
- Virtualizing Multicast MVPNs
- Multicast-over-Unicast (AMT)
- Multicast Map-and-Encap Overlays

#### Agenda - Multicast Overlay Signaling Mechanisms

- In-the-Network Signaling
	- RFC 6831 LISP-Multicast (**PIM**)
	- *draft-farinacci-lisp-mr-signaling* (**LISP**)
- Out-of-the-Network Signaling
	- Mapping Database Based (**PIM** and/or **LISP**)
		- *draft-coras-lisp-re & draft-ietf-lisp-lcaf*
	- Programmable Interface
		- i2rs, OpenFlow, RESTful

## 1995

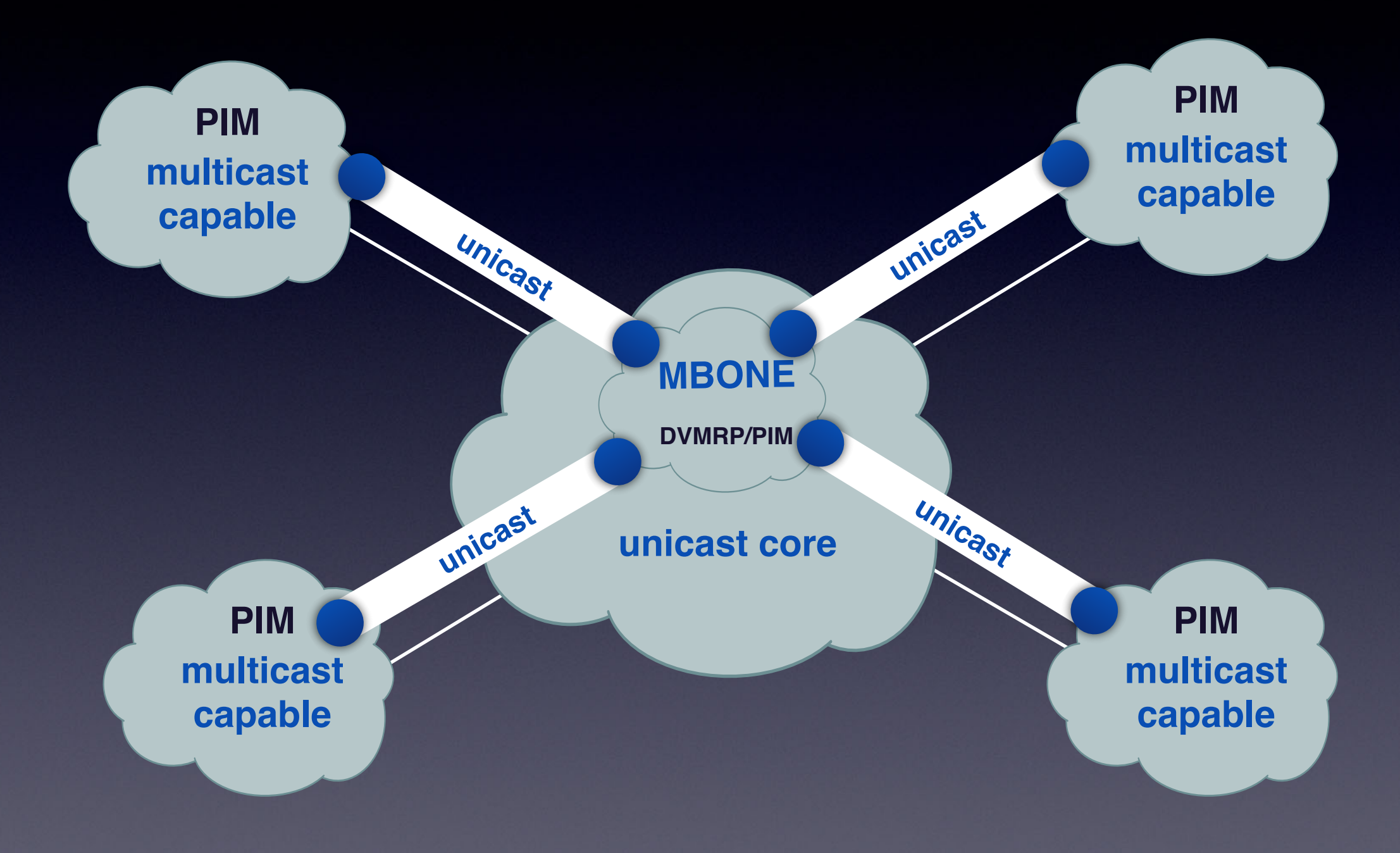

# Native Arrived (kind of)

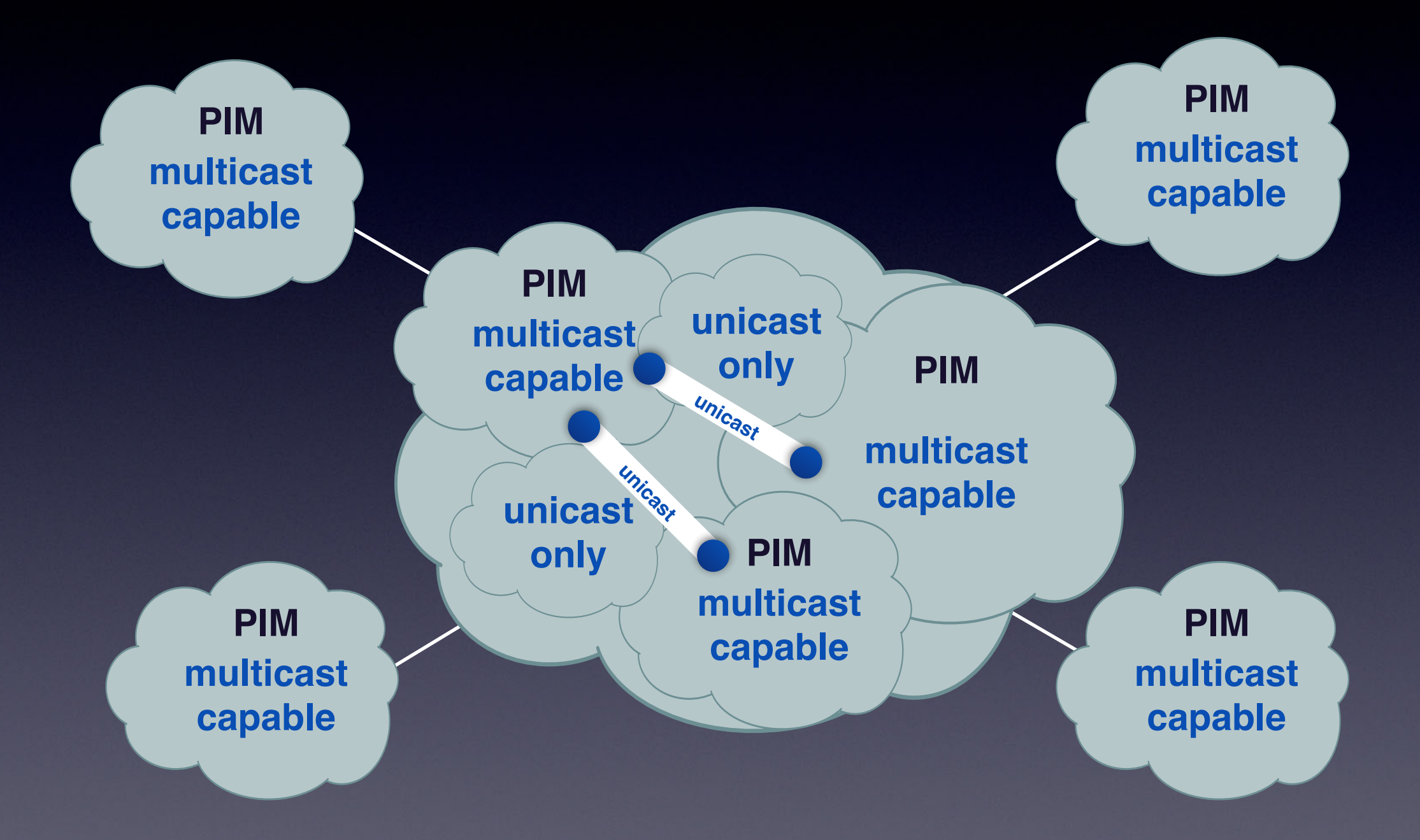

## ISP Multicast Service

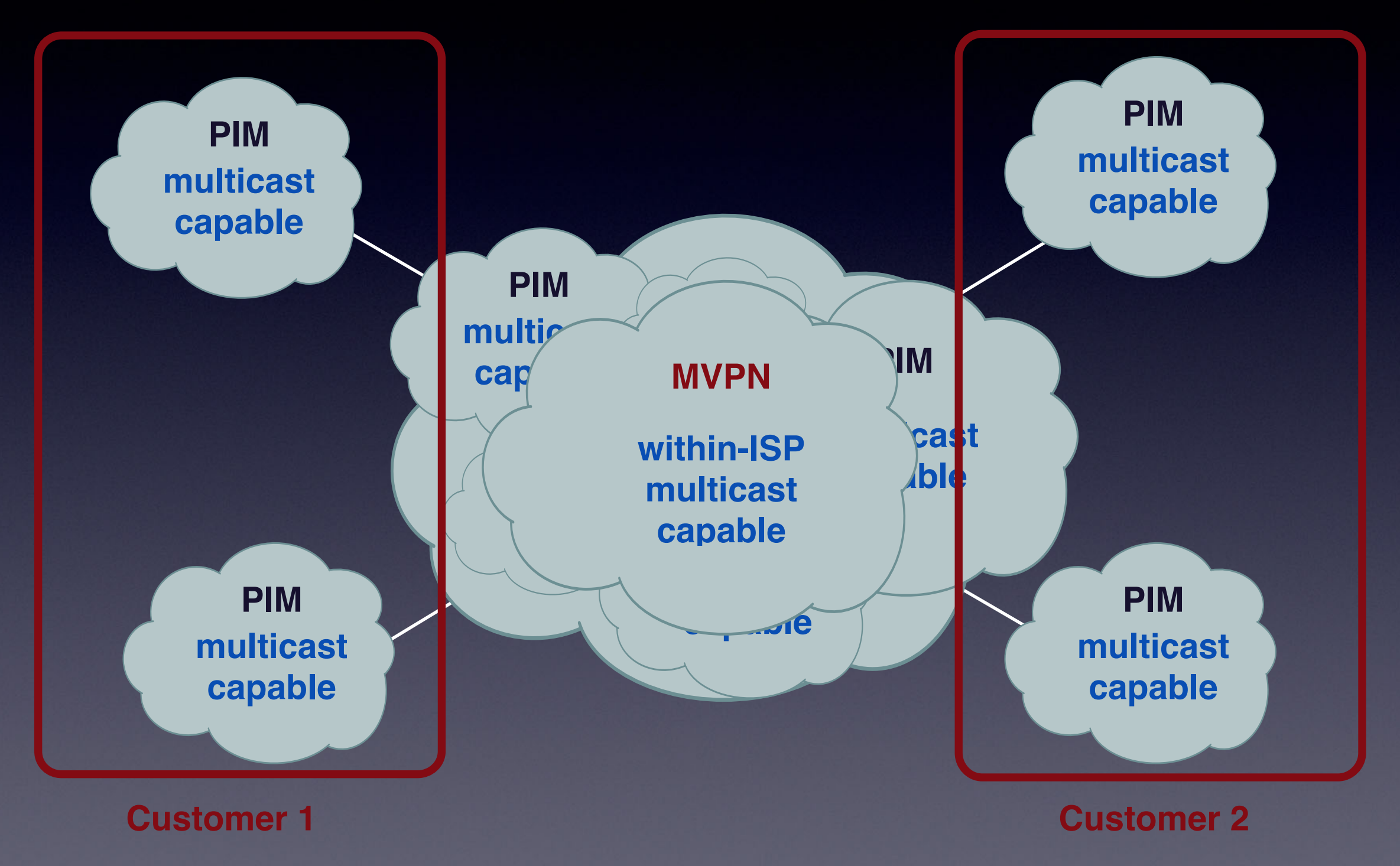

### We Wanted Multicast Anywhere

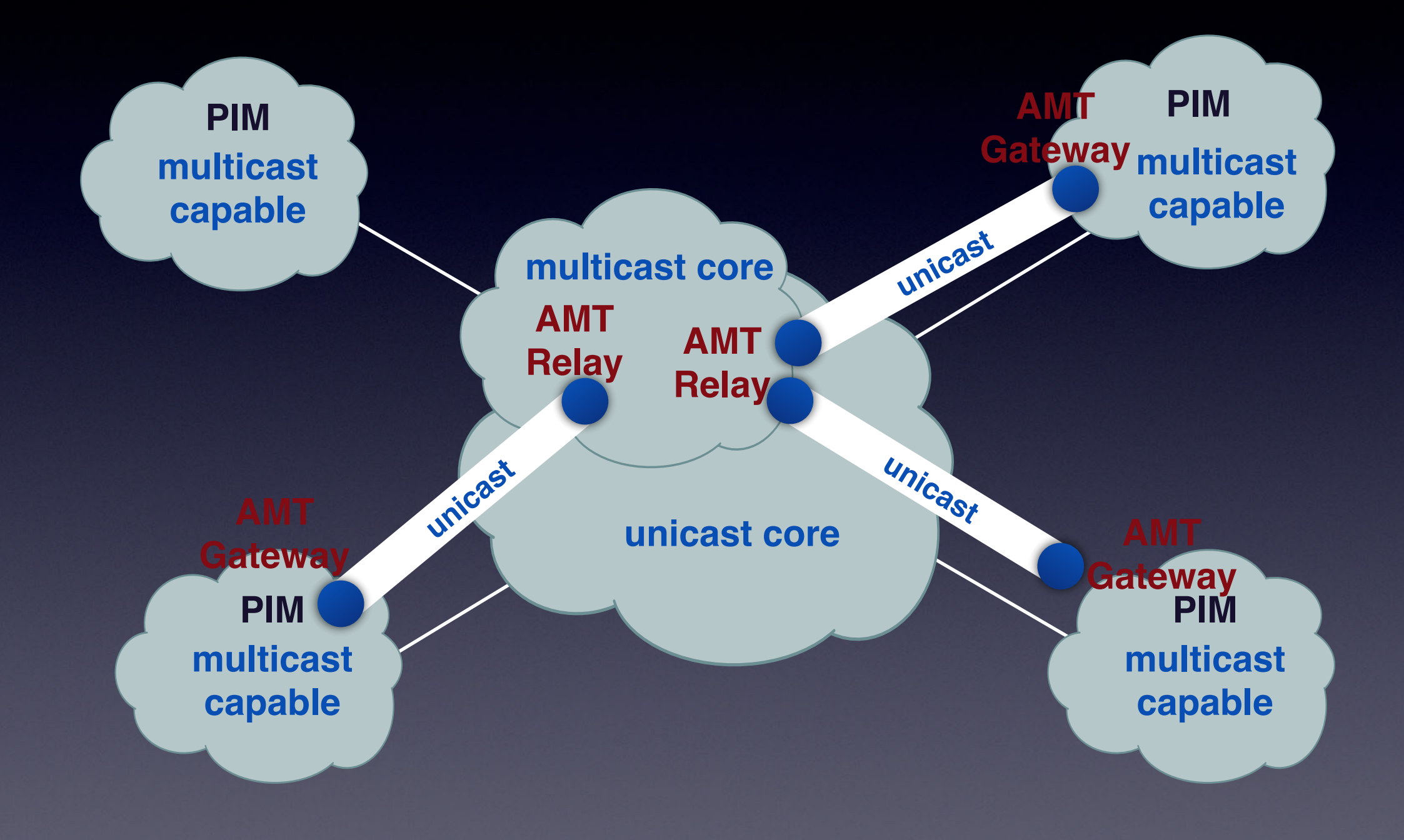

## Now We Have Overlays

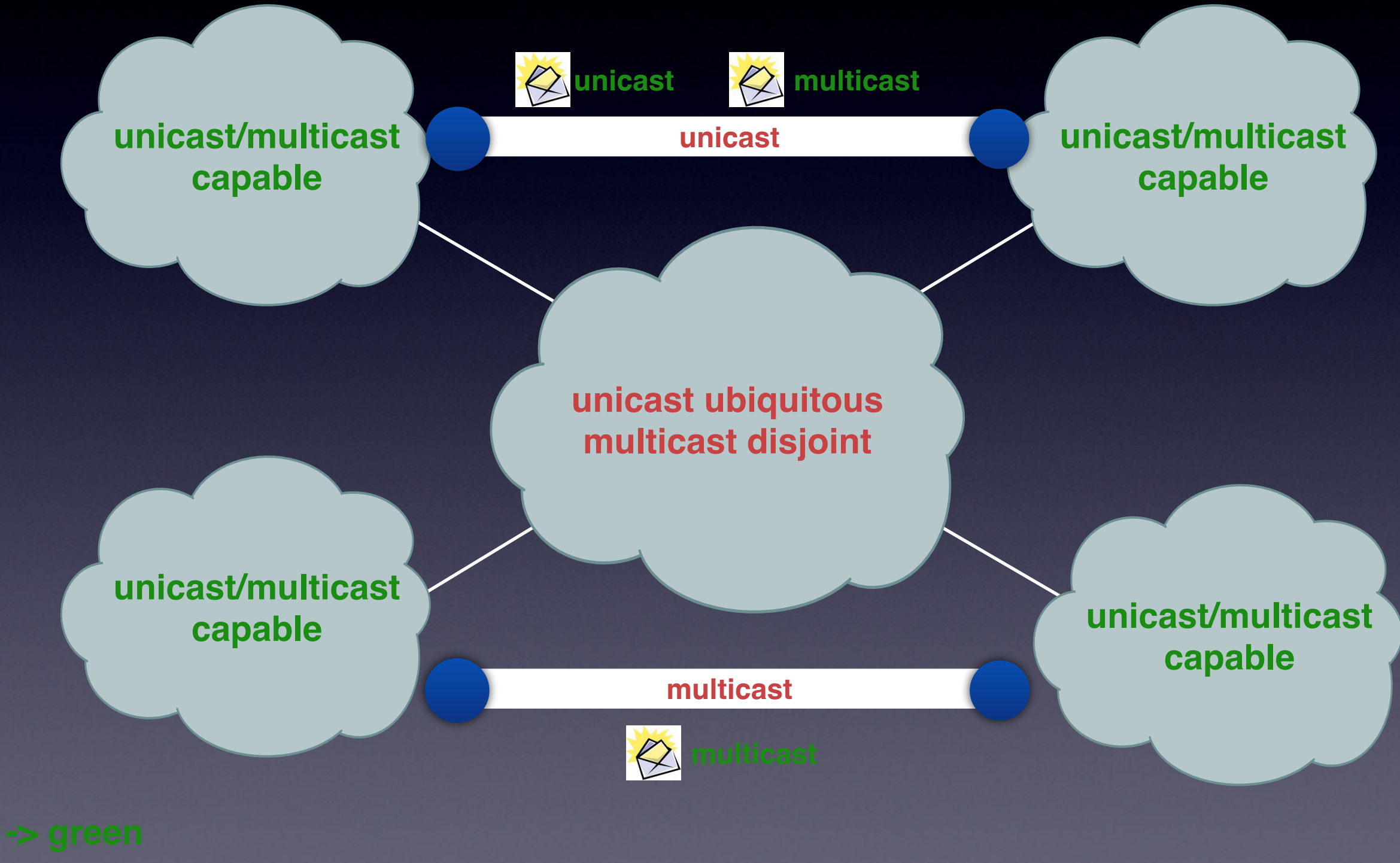

# LISP-Multicast Today

- RFC 6831 *draft-ietf-lisp-multicast*
	- Defines how to encap multicast into multicast or unicast
	- Defines use of unicast PIM J/P message exchange between ETRs and ITRs
	- Defines how to work with native PIM at source and receiver multicast sites
	- Enumerates various combinations and recommends how to avoid combinatoric nightmares

#### Core Supports Native Multicast

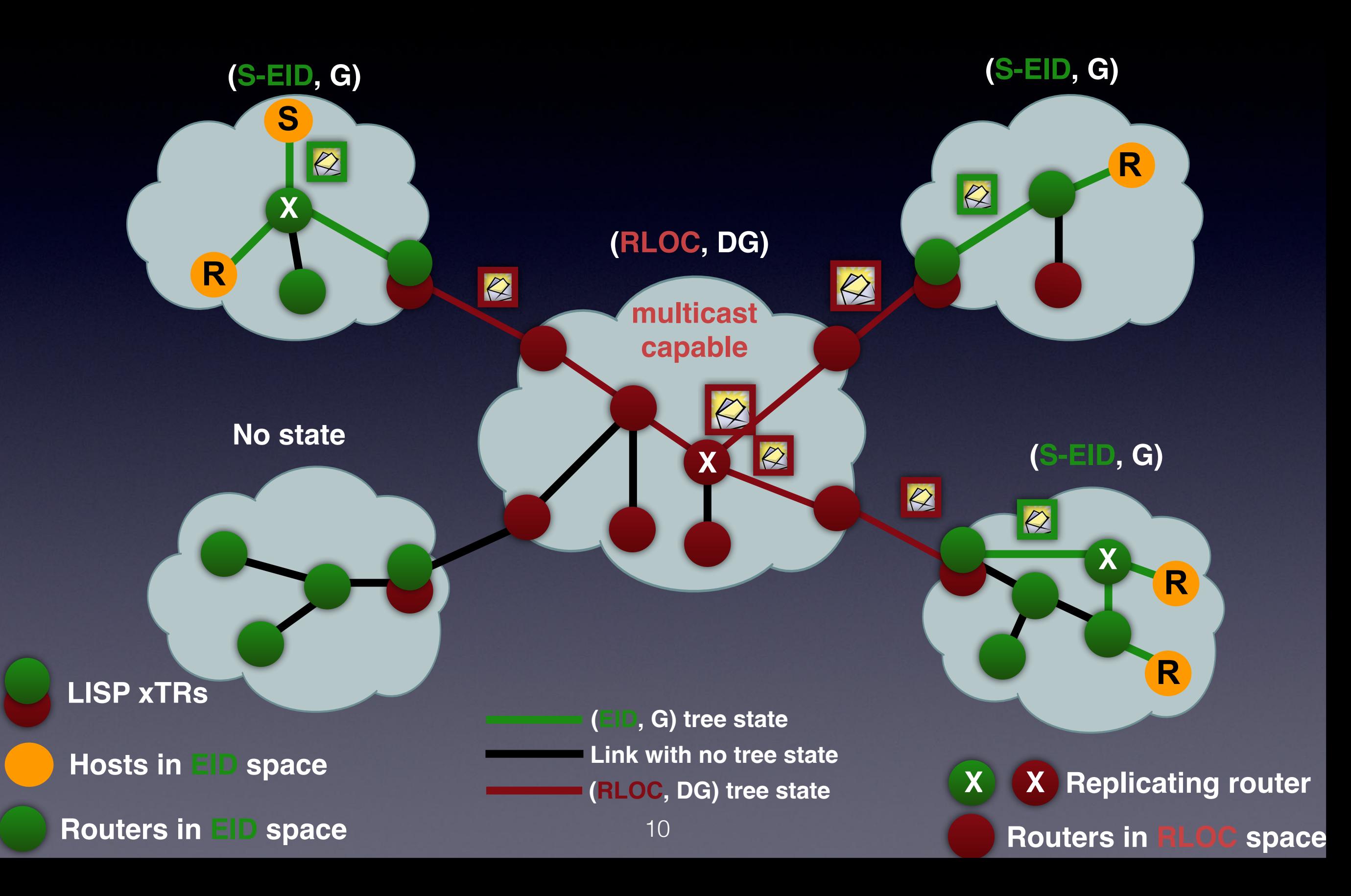

## Multicast Overlay Signaling Mechanisms

## In-the-Network Signaling

- Use traditional protocol based signaling methods?
	- RFC 6831 using PIM
	- *draft-farinacci-lisp-mr-signaling* using LISP

#### PIM Control-Plane Everywhere

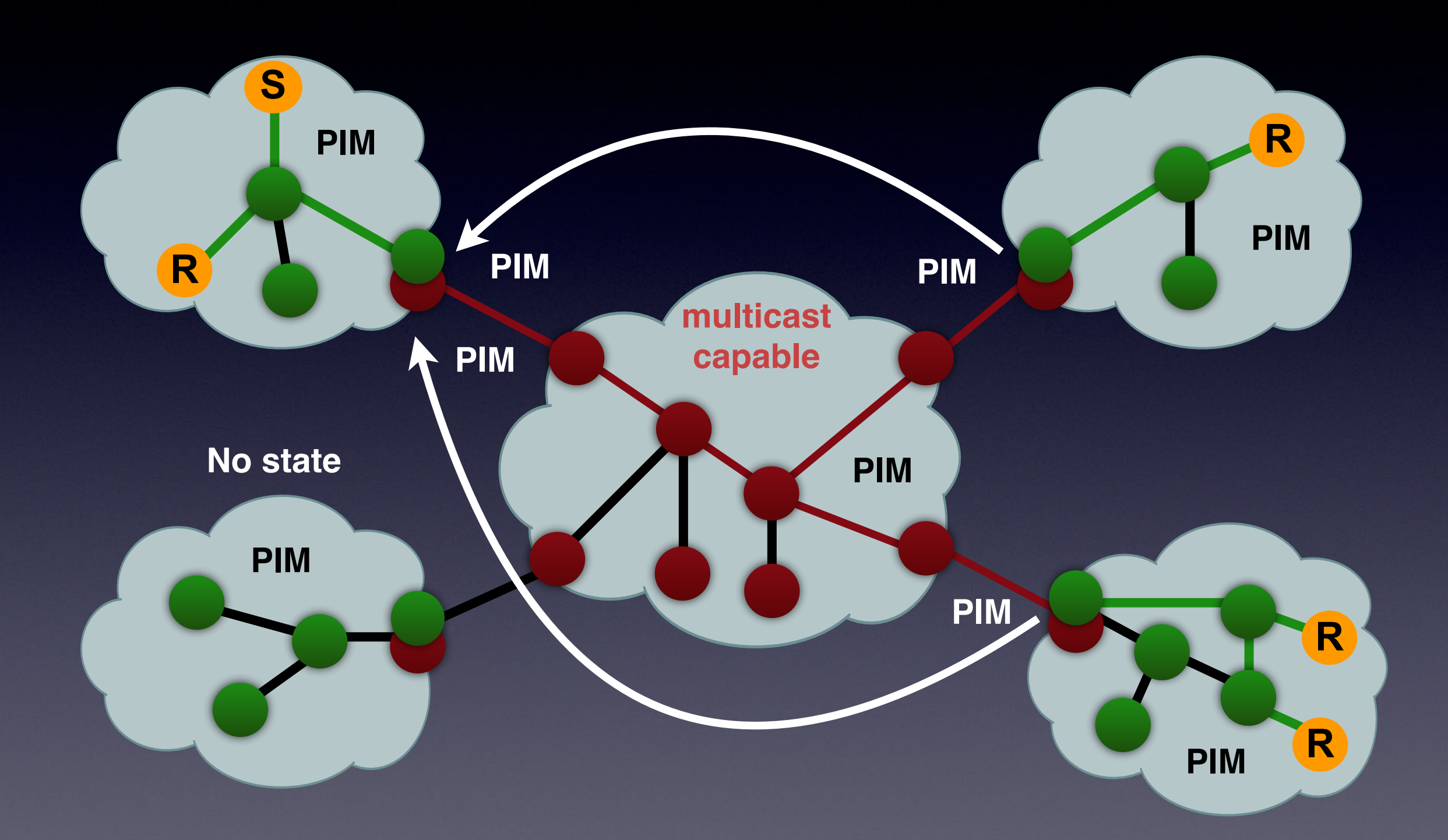

## LISP-Multicast Tomorrow

- Eliminate the need for PIM over-the-top
	- Less protocols mean lower OpEx and less complexity
- Use the existing mapping system for ETRs to find ITRs of source multicast sites
- At the same time allow for encap of multicast into unicast
	- To allow multicast service over partner unicast-only network

## LISP as Control-Plane

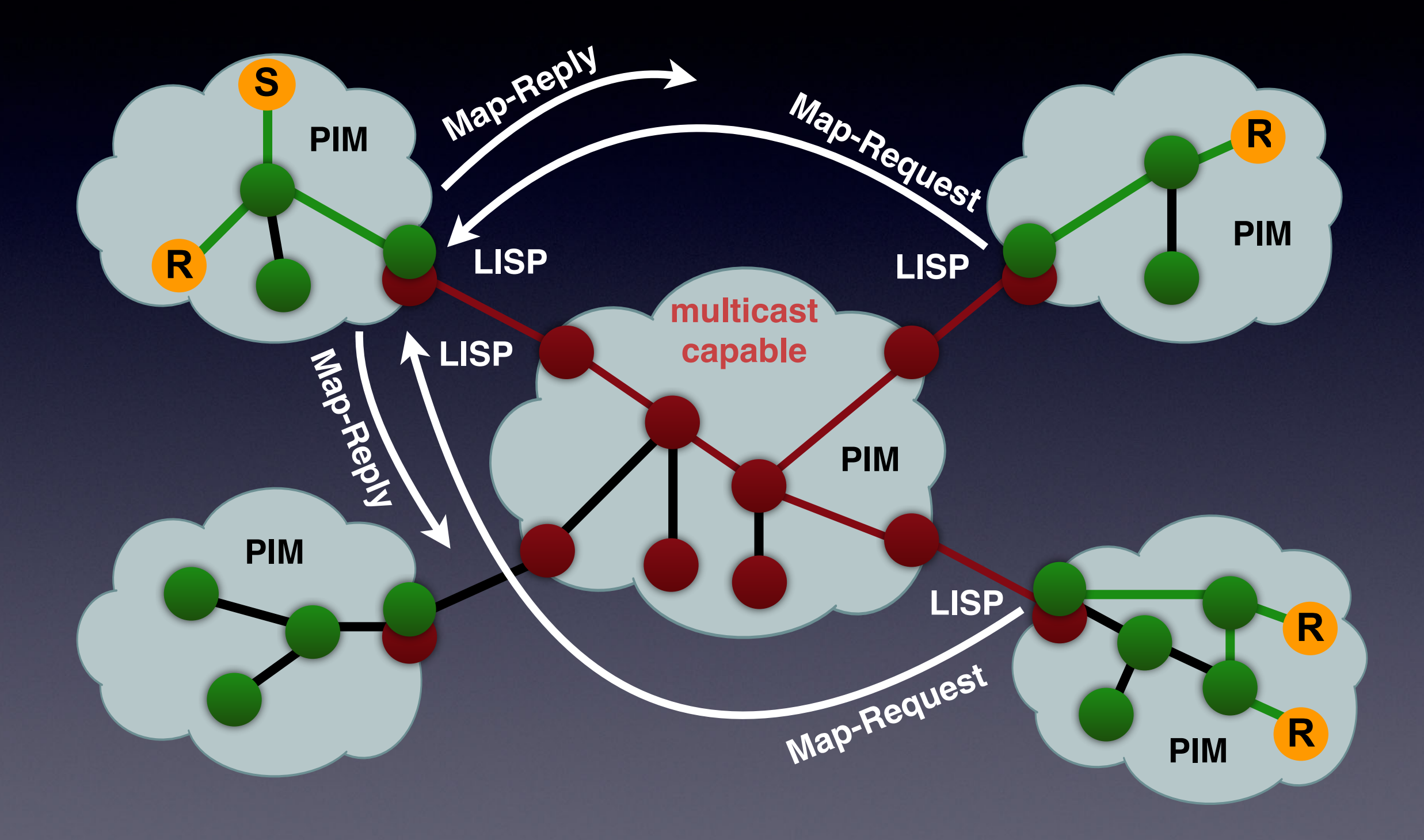

### Out-of-the-Network Signaling

- Use the Mapping Database
	- Replication list of ETRs or DGs are stored per (S-prefix, G-prefix) EID entry
	- See LISP Replication Engineering (LISP-RE) design
- Use a Programmable Interface
	- Have network controller monitor ETRs for joined state
	- Then network controller programs ITRs with replication state
	- Network controllers can program RTRs inside of network to optimize distribution trees

#### Using the Mapping Database

#### Multicast Info Canonical Address Format:

#### (S-EID, G) encoding

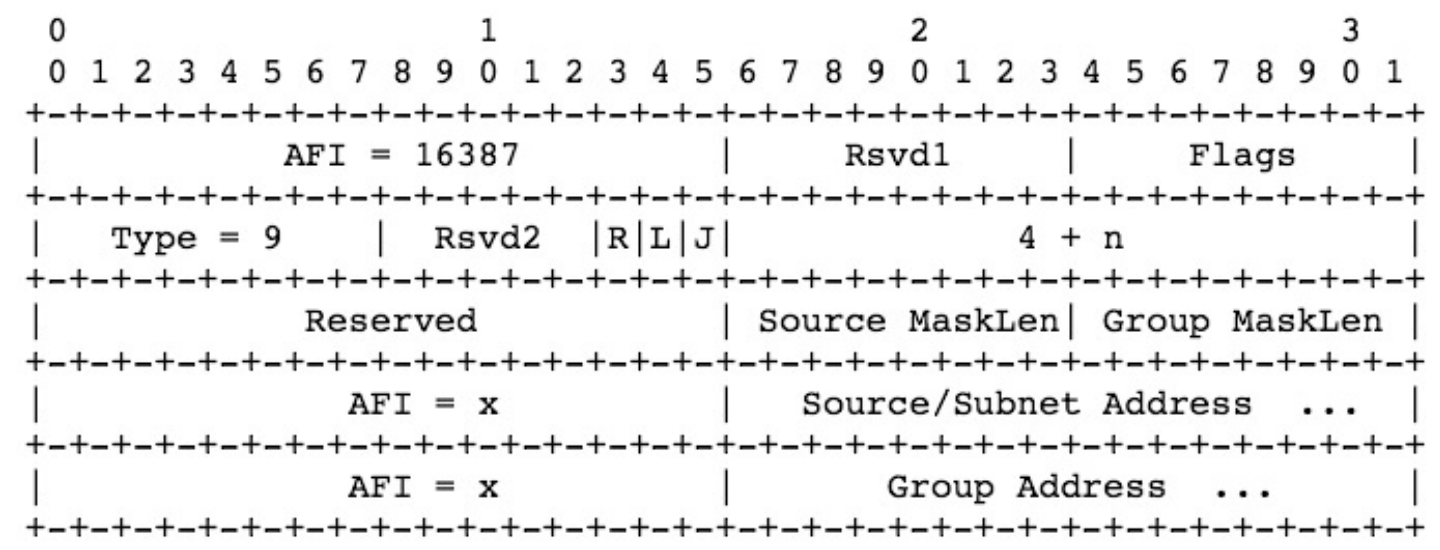

Replication List Entry Address Format:

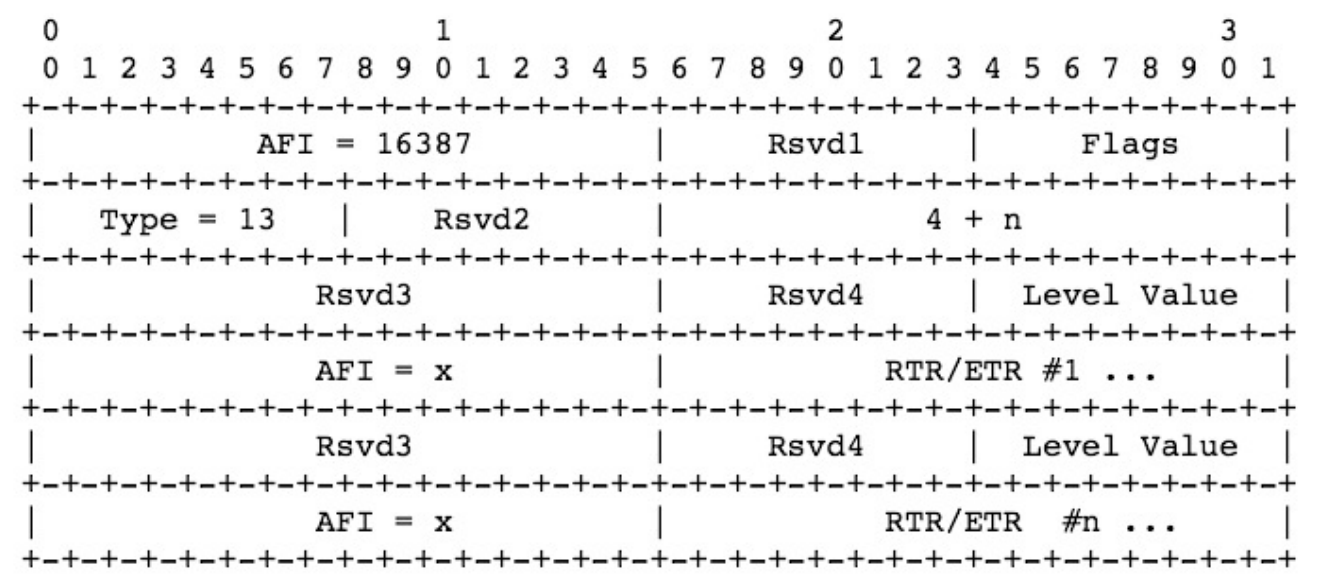

#### RLOC or DG encoding

### Mapping Database Example

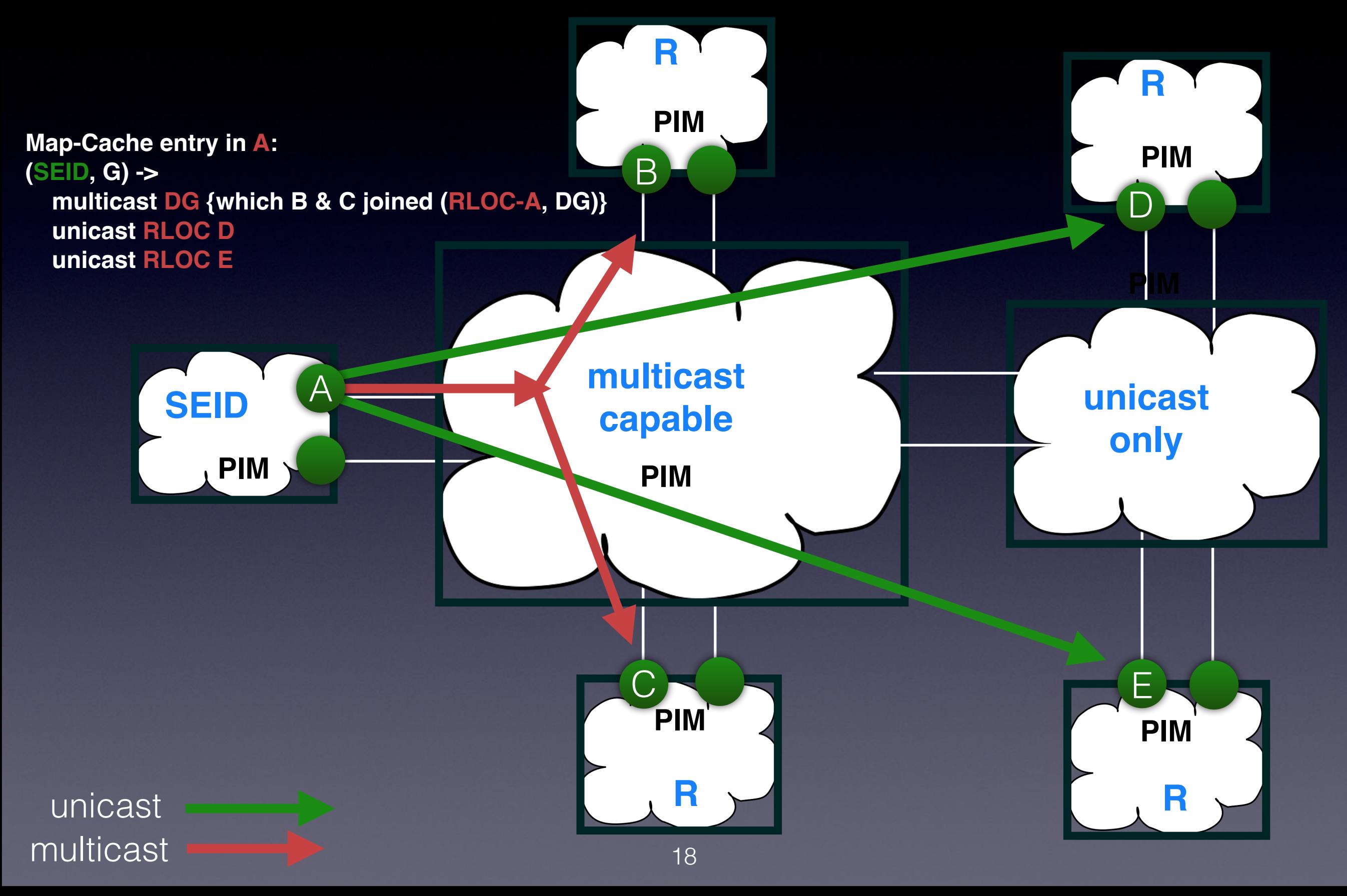

## Programmability Example

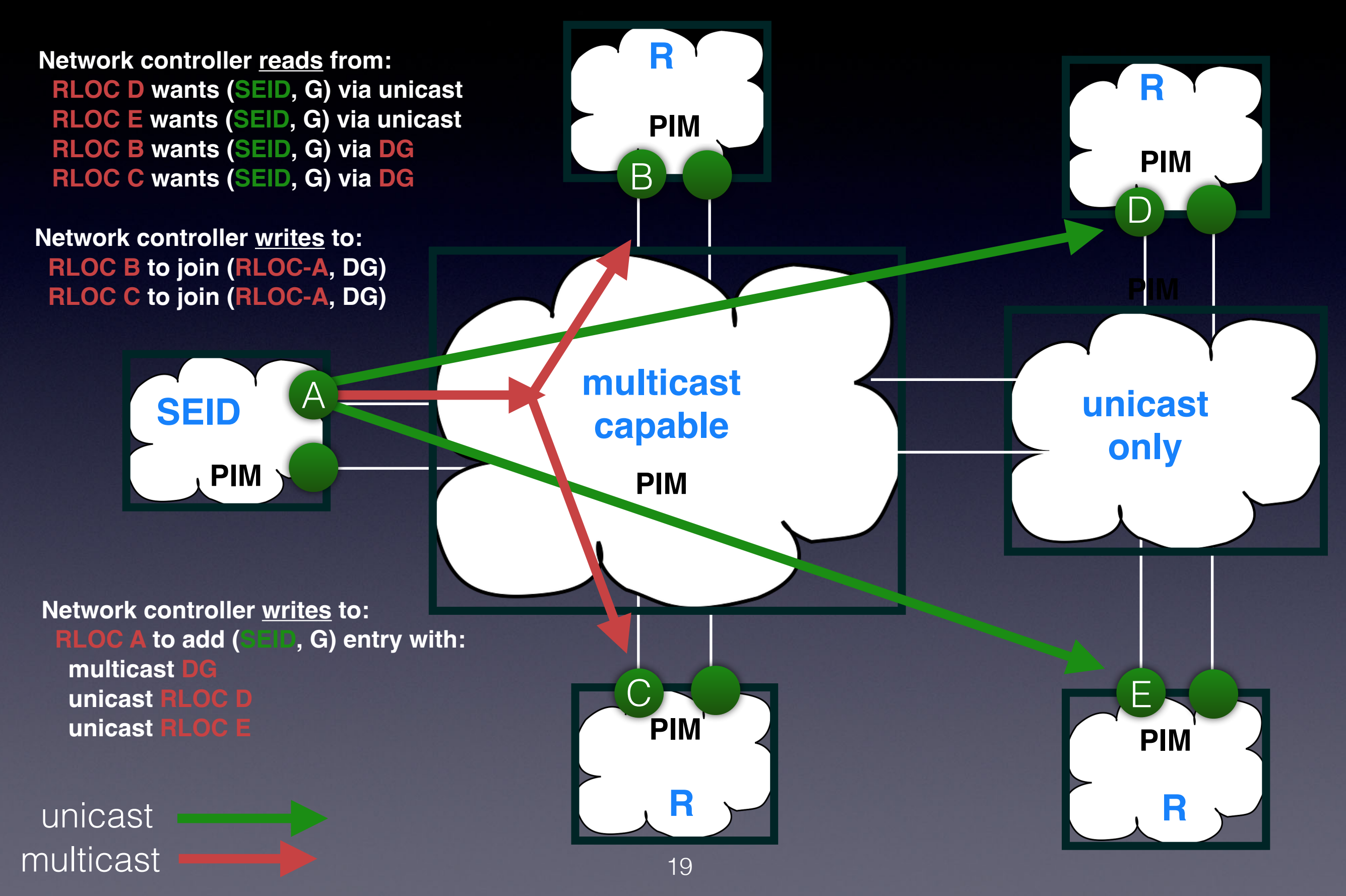

## Advanced Topic - Future

• If unicast replication becomes popular ...

... need to manage head-end replication overhead

- Will need in-the-network replicators (like AMT Relays)
- See *draft-coras-lisp-re-02*

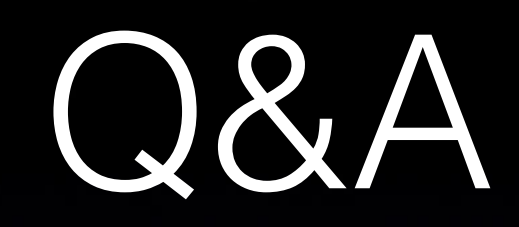

#### *Multicast can turn any simple problem into a hard one*

*:-)*